## **SIMD1 V0**

SIMD1 V0 is the original SIMD1 design, and is based on a simple concept - charging the storage capacitor through a [Ge diode](http://encyclobeamia.solarbotics.net/articles/diode.html#ge) (for minimum [forward voltage](http://encyclobeamia.solarbotics.net/articles/fwd_voltage_drop.html)  [drop\)](http://encyclobeamia.solarbotics.net/articles/fwd_voltage_drop.html).

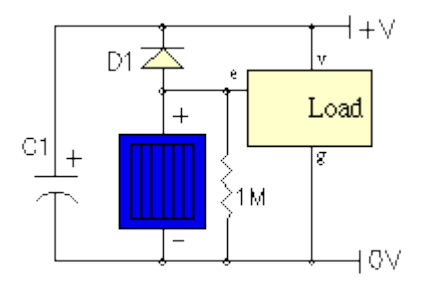

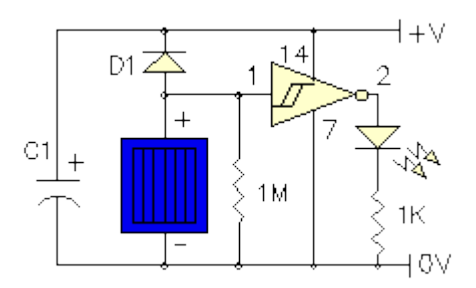

SIMD1 V0 Basic Circuit  $e =$  enable (active low);  $v = Vcc$ ;  $g = Gnd$ 

SIMD1 V0 Example Circuit

```
LED load with gate driving enable
```
A [resistor](http://encyclobeamia.solarbotics.net/articles/resistor.html) (here shown as 1MOhm, but can be as small as 100KOhm) is connected in parallel with the [solar cell](http://encyclobeamia.solarbotics.net/articles/solar_cell.html) for two reasons:

1. It provides much quicker turn-on when the Sun goes down. Note that a smaller value for the [resistor](http://encyclobeamia.solarbotics.net/articles/resistor.html) will provide faster turn-on; the trade-off is that a smaller value for the [resistor](http://encyclobeamia.solarbotics.net/articles/resistor.html) also makes the solar engine less efficient at charging the [capacitor](http://encyclobeamia.solarbotics.net/articles/capacitor.html) (since we're then losing more of our precious solar power through resistive losses in daylight). In any event, the SIMD1 V0 requires almost complete darkness in order to trigger.

2. It acts as a "pull-down" [resistor](http://encyclobeamia.solarbotics.net/articles/resistor.html) to provide a discrete indication of when things are dark enough for the load to come on. Essentially, this means that the [solar cell](http://encyclobeamia.solarbotics.net/articles/solar_cell.html) is used as a light sensor (incidental to its function of charging the storage [capacitor\)](http://encyclobeamia.solarbotics.net/articles/capacitor.html).

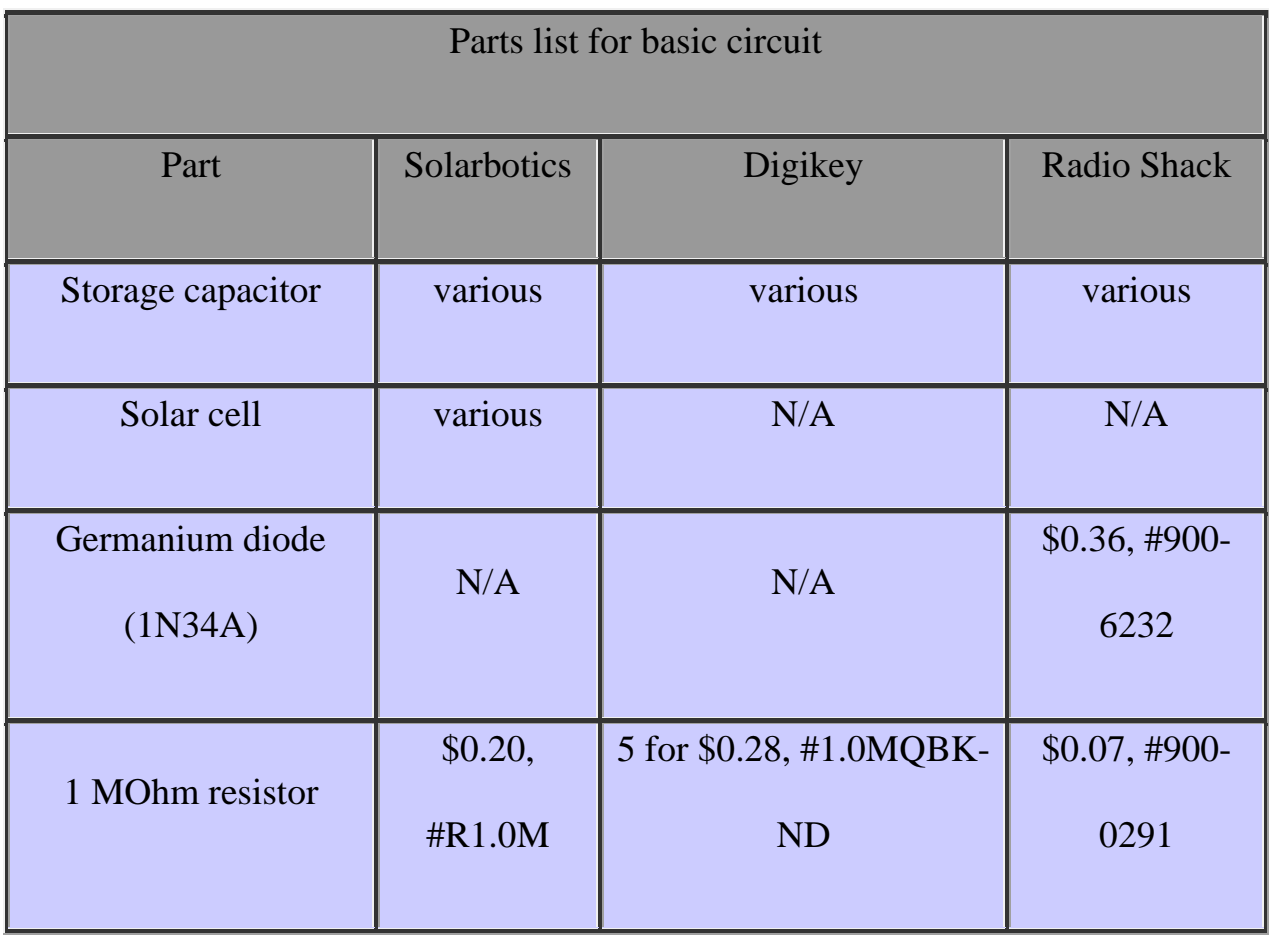

In the example [circuit,](http://encyclobeamia.solarbotics.net/articles/circuit.html) the SIMD1 V0 is shown driving a single [LED,](http://encyclobeamia.solarbotics.net/articles/led.html) which is of course a trivial example to demonstrate the basic solar engine [circuit.](http://encyclobeamia.solarbotics.net/articles/circuit.html) The example takes advantage of the fact that HC logic is made with [FETs](http://encyclobeamia.solarbotics.net/articles/field_effect_trans.html) so why bother using an additional discrete [FET](http://encyclobeamia.solarbotics.net/articles/field_effect_trans.html) to drive a load? So here the V0 output is connected to

a [CMOS](http://encyclobeamia.solarbotics.net/articles/cmos.html) gate input. The [Schmitt trigger](http://encyclobeamia.solarbotics.net/articles/schmitt.html) is just an example of "the rest of the [circuit"](http://encyclobeamia.solarbotics.net/articles/circuit.html) albeit a special case because of the fast switch-over due to input [hysteresis.](http://encyclobeamia.solarbotics.net/articles/hysteresis.html) More importantly, the [CMOS](http://encyclobeamia.solarbotics.net/articles/cmos.html) input threshold drops as [Vcc](http://encyclobeamia.solarbotics.net/articles/vxx.html) drops which reduces the effect of the dropping [capacitor](http://encyclobeamia.solarbotics.net/articles/capacitor.html) voltage during discharge.

Normally the active high output from the [inverter](http://encyclobeamia.solarbotics.net/articles/inverter.html) is used to enable the remainder of the [CMOS](http://encyclobeamia.solarbotics.net/articles/cmos.html) gates which then perform some useful function. When the SIMD1 triggers at night, it snaps on and the output signal can be used to control the 5 remaining 74HC14 [inverters](http://encyclobeamia.solarbotics.net/articles/inverter.html) connected in [parallel](http://encyclobeamia.solarbotics.net/articles/parallel.html) with the outputs used as a "power" switch. Or the signal can be used as the tristate control of a [74HC240](http://library.solarbotics.net/pieces/parts_elect_ic.html#74x240) or [74HC245](http://library.solarbotics.net/pieces/parts_elect_ic.html#74x245) or be used as a [PNC](http://encyclobeamia.solarbotics.net/articles/pnc.html) input for an [Nv net,](http://encyclobeamia.solarbotics.net/articles/nv_network.html) etc. to apply the stored energy to the load.

A point to remember when adding on the rest of the [circuit](http://encyclobeamia.solarbotics.net/articles/circuit.html) is that [CMOS](http://encyclobeamia.solarbotics.net/articles/cmos.html) logic draws considerable supply leakage [current](http://encyclobeamia.solarbotics.net/articles/current.html) when inputs are not at 0V or Vcc. That problem virtually disappears when  $Vec < 3V$ ; as a result, this [circuiti](http://encyclobeamia.solarbotics.net/articles/circuit.html)s only useful with a single 2.5V [capacitor](http://encyclobeamia.solarbotics.net/articles/capacitor.html) and a lower voltage [solar cell.](http://encyclobeamia.solarbotics.net/articles/solar_cell.html) Also note that the example [circuit](http://encyclobeamia.solarbotics.net/articles/circuit.html) also has a somewhat high switching voltage when the difference between the [solar cell](http://encyclobeamia.solarbotics.net/articles/solar_cell.html) voltage and the [capacitor](http://encyclobeamia.solarbotics.net/articles/capacitor.html) voltage is sufficient to turn on the [CMOS](http://encyclobeamia.solarbotics.net/articles/cmos.html) gate. A [74HC14](http://library.solarbotics.net/pieces/parts_elect_ic.html#74x14) switches at a difference voltage of 2/3 [Vcc.](http://encyclobeamia.solarbotics.net/articles/vxx.html) In general, HC logic switches at 1/2 [Vcc](http://encyclobeamia.solarbotics.net/articles/vxx.html) and HCT logic around 1.8V.

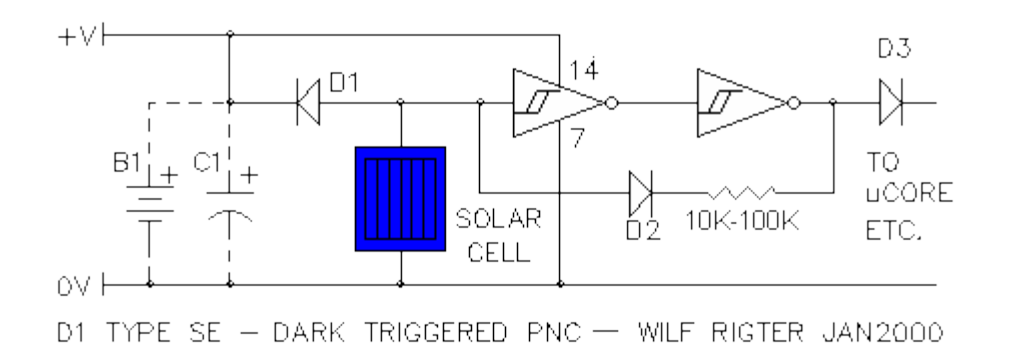

A variant of this circuit can also be used to provide a dark-driggered [PNC.](http://encyclobeamia.solarbotics.net/articles/pnc.html) Note the 100 ohm positive feedback [resistor](http://encyclobeamia.solarbotics.net/articles/resistor.html) loading the [solar cell](http://encyclobeamia.solarbotics.net/articles/solar_cell.html) only after the SIMD1 turns on, this can be adjusted to optimize the SIMD1 turn off point. The output [diode](http://encyclobeamia.solarbotics.net/articles/diode.html) is connected in place of the usual [PNC](http://encyclobeamia.solarbotics.net/articles/pnc.html) in an [Nv net](http://encyclobeamia.solarbotics.net/articles/nv_network.html) circuit.

Source: http://www.solarbotics.net/library/circuits/se\_noct\_SIMD1V0.html